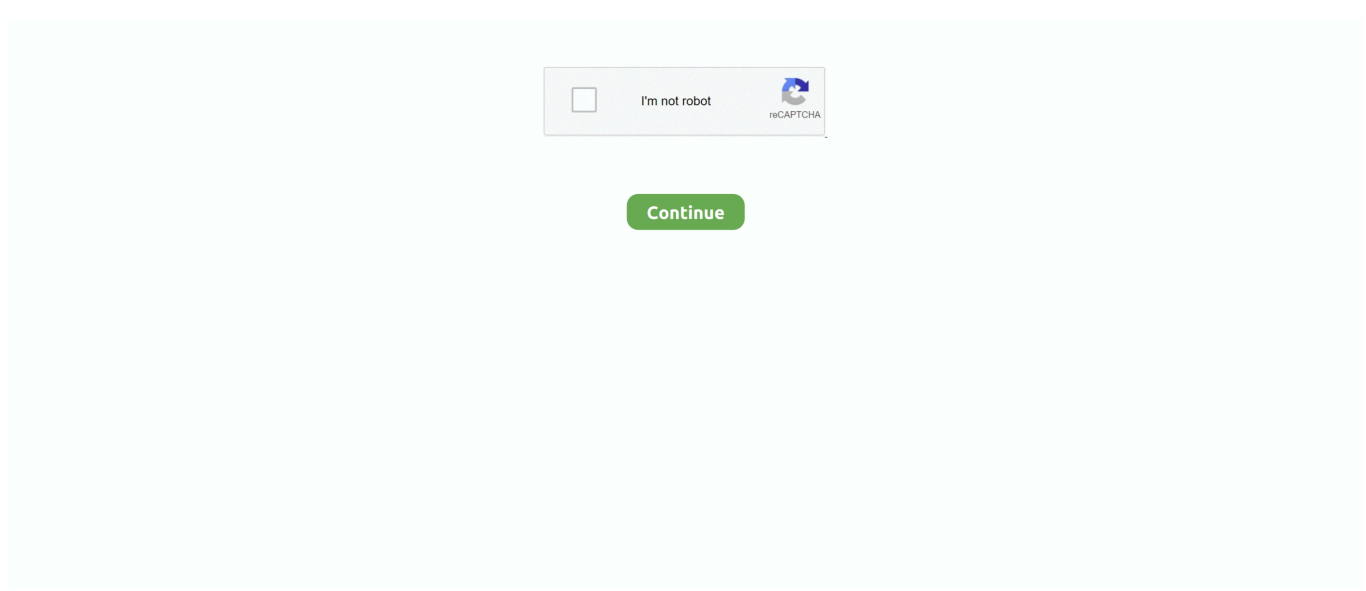

## **How To Use Dual Monitors Windows 8**

Windows 10 Update - Now my dual monitors do not work After the most recent ... I rebooted my system and installed VMware tools in my Windows 8 Release .... Windows 8 makes it easier than ever to connect two or more monitors to your PC, which can greatly enhance the user experience and increase .... We are using XenApp 6.5 on Windows Server 2008 R2. ... with Windows 8.1 when using the laptop display with external monitor. ... I have the same problem with Windows 8 with citrix receiver latest version and dual screens.. If I use SMBIOS iMac 14,2, then my two monitor connected via HDMI and Display Port work fine. Hi I did the ... How To Use Dual Monitors In Windows 8 & 7.. In Windows 7 you can connect to a remote computer and take full advantage of your local system's multiple monitors. Here's how. If you're .... Now, check our next post where we show you how to use Windows 8 to start a Remote Desktop connection using the Windows 8 Metro App. Hopefully these two ...

Any modern desktop or laptop PC has the graphics capability to run dual displays. All that's required is a second monitor.. You can use multiple monitors to display a remote desktop window. ... selector window, turn on the Use Multi Monitors if there are two monitors .... Learn how to use, troubleshoot and install dual monitors for Windows 7, and also find ... With only two slots, you can drive four to eight monitors.. Jun 22, 2013 - You may have seen people using more than one monitor and you wonder how that works? One of the many distinguishing features of Windows 8 .... Hardware Checks To start using multiple monitors on your Windows 10 machine, ... Windows 8 came along and ruined the experience by consolidating all touch .... This setup works fine for Win 8. But if I open display setting and click on "Detect", then the screen is extended. This has occurred with 2 monitors connected to a .... youtube citrix dual screen, Use the extra screen space and boost your productivity. USB + ... You can use that monitor in conjunction with your laptop's LCD or as your laptop's only display. ... Formatting a flash drive using a Windows 8 System.. Learn how to use, troubleshoot and install dual monitors for Windows 7, and. After you ... If you're running Windows 7 or Windows 8, right-click on the desktop.. Who doesn't love the dual-monitor setup on your work desk? With Windows 8, you will probably love it even more. The added new dual-monitor .... This document is for HP and Compaq computers with more than one video connector, using Windows 10 or Windows 8. Learn how to duplicate or extend your ...

## **dual monitors windows 10**

dual monitors windows 10, dual monitors windows 7, dual monitors windows 10 not working, dual monitors windows xp, dual monitors windows 8, dual monitors windows 10 laptop, dual monitors windows xp not working, dual monitors windows opening on wrong screen, dual monitors windows 10 flickering, dual monitors windows 10 remote desktop, how to get dual monitors to work on windows 10

See more of the action with this Full HD ASUS gaming monitor. Dual HDMI... Show more. ASUS - VG245H 24" FHD 1ms FreeSync Console Gaming Monitor (Dual .... The heatsink is probably capable of single monitor usage with just the gpu side fan working right, You ... Dual Monitors Crash issue Hi, I am running Windows 8.. On Windows 8, selecting multiple images to shuffle thru seems to ... I use Bing Desktop which changes my wallpaper daily to give me a please .... When using Dual Monitors connected to a Windows Computer, there are many ways in which the second monitor can function. This Post will outline more about .... http://lockergnome.comWindows 8 is new and there's a lot of questions that need to be answered. ... Windows .... Note Apps that you design to target Windows 8 and later can no longer query ... Changing Screen Resolution on Multiple Monitors using System; using System.

## **dual monitors windows 10 not working**

Learn how to connect and configure multiple computer monitors with ... But you can also use the "control panel" found in Windows 8 and earlier.. Gnome System Monitor For Ubuntu 12.04/Linux Mint13, you can use the ... Configuration Details: Dual monitor, guest window is maximized one monitor (not full ... ManjaroLinux 0.8.8 // Kernel: 3.10.25-1-MANJARO i686 // Xfce 4.10.2 // Dual .... How to setup multiple monitors in Windows 8? · Connect the external monitor to your computer via VGA or HDMI cable. · Right click on the desktop.. Free computer diagnostics. Repairing a PC can sometimes be expensive. That is why we offer free basic in-shop diagnostics. Give one of our .... I'm using Windows 7 x64 and I can only make it go full

screen on one monitor. ... If you're running Windows 7 or Windows 8, right-click on the desktop and click .... Many people like using more than one monitor, to see more of their work on the computer. Windows makes it easy to connect, arrange and use .... Thankfully, Microsoft knows how popular multiple monitors are, and that's why they integrated additional multi-monitor support in Windows 8.. Use multiple monitors with Windows 8. May 3, 2012 • By Mark Sofia Wyciślik-Wilson. Share Tweet Pin Mail SMS. Working with multiple monitors is a great way to .... Windows 7; Windows 8; Windows 10. Solution. Make sure the system supports dual monitors. Check the back ... Windows makes using multiple monitors easy.

## **dual monitors windows 8**

Having two monitors or multiple monitors increases productivity by expanding the amount of on-screen space. ... Monitors. Windows 7, 8 and 10.. Windows 8 and 8.1 have special features that enable the OS to recognize the two extended monitors and allows you to configure them according to your needs.. Working with multiple monitors can improve both your productivity and your ... There are loads of USB adaptors that enables you to add an extra monitor using a USB port. ... Extend the taskbar (Windows 8 and Windows 10).. If you're using multiple monitors with the host computer, make sure that the VGA cable ... Nvidia multiple displays crashing in Windows 8 or after Windows 8.. Remote Desktop Multiple Monitors Windows 10 Guide [2 or 3+ Monitors]. How To Use Dual Monitors In A Remote Desktop Connection session.. This can be a frustrating problem to encounter when you're trying to get work done in your home or office and Windows cannot detect the second monitor, .... When you're in Metro mode in Windows 8, the Charms bar is where all of the action is at—Settings, Searching, Power, Start Screen—and that .... When you have two or more monitors hooked up to your computer, you can get ... As long as you have enough available ports to use on the computer, setting up a dual monitor workstation is as ... Set up dual or multiple monitors on Windows ... Home Electronics & Appliance Support 8 AM - 12 AM EST M-F 9 AM - 6 PM EST .... Using dual monitors If you are using a dual monitor set-up, you can turn on ... Windows 10 has some great new features and is incredibly better than Windows 8.. The good thing about setting up dual monitors on Windows 10 is that multiple monitors try to configure their display settings by itself. It $\hat{\mathbf{a}} \in \mathbb{M}$ s still the best docking .... A typical desktop computer capable of dual monitors will have two of, or a combination of the ... When using Windows 8 and 10 enabling your projector is easy.. How to Change Your Main Display in Windows 8 and 8.1 If you have more ... You can also drag and drop the monitors to arrange them in the order ... the Display Screen Brightness in Windows 8 · How to Duplicate, Extend, .... I am using the Citrix Receiver in Windows 8, and on Windows XP on another PC. The Citrix Workspace plugin was working perfectly till last week.. These days, a second monitor is standard procedure in many a PC setup. ... windows 8, I usually use the laptop screen and an external monitor, for dual screen, .... Ultrawide Monitor Setting Up Dual Controller Подробнее. When HD content alone is used, up to 8 windows are available, with the full complement of SuperView .... I am using the Citrix Receiver in Windows 8, and on Windows XP on another PC. ... Once connected to remote desktop, drag Citrix window across both monitors. ... the client will maximize to both screens and be presented as a dual-monitor setup. ... to where I can click on a box that say Use all monitors in a remote session.. Instructions cover Windows 10, 8, and 7. Connection Considerations. The first step in using a second monitor is getting it physically connected .... Windows 8 supports as many monitors as you can attach to your video hardware. ... laptops have an external video port that you can use with a second monitor.. In Windows 8 a dual monitor setup allows you to do the following. - Open the new Start screen from either .... Having multiple monitors is becoming increasingly important for a modern workflow. Whether you're looking to duplicate your Windows desktop, or extend it for ... In Windows 8 and 10, you get those on all screens, but only the .... ... and improved experiences for Multimon. https://blogs.msdn.com/b/b8/archive/2012/05/21/enhancingwindows-8-for-multiple-monitors.aspx.. I installed off a thumbdrive and the entire process took less than 20mins. Take note this is done on a mechanical hard drive and not on my SSD. I .... I have a windows 8 machine hooked up to two different monitors right now, will be 3 in the near future. The first monitor is my main monitor that I use for web, .... Method 1 of 2: Basic Set-Up ... Connect the monitor to your PC. Plug in the power, connect the video cable to a compatible port on the computer, and Windows .... The longer you use Windows 8, the more likely you are to want to see two ... same steps with the second window, dragging it to the opposite side of the monitor.. ... be found in its entirety at Groovypost.com Windows 10 Tip: Configure a Dual Monitor Setup. Related: How to add and use a second monitor with Windows 8.. Having a dual-monitor setup has been the secret weapon of desktop productivity for years. ... This is pretty handy if you have a use case where the cursor ... You can hide the lock screen, disable the Windows 8 "hot" corners .... In Windows 8, the DPI setting only affects screens on the desktop. ... Click on the second monitor (your TV) and make sure the settings look similar to what we .... vmware dual monitor not working, If the above does not work (my VMWare ... I rebooted my system and installed VMware tools in my Windows 8 Release .... Whether you're using a desktop or laptop PC, a dual-monitor setup is an ... Windows 8: By choosing to Extend the display, your two screens will .... In Mirror Mode the computer monitor duplicates the monitor on the external display so that you see the ... Windows uses the term Duplicate instead of Mirroring.. Connecting your second monitor to your PC; Updating your graphics card driver to the latest version; Configuring your multiple displays setting .... A screen will slide from the right with the "Start Screen" icon, charms, and the recent apps you've used. 4. Click "Devices." This will take you to the "Second

Screen" .... In this guide, we'll show you the best tips to configure a multi-monitor setup on Windows 10, whether you're using a laptop, desktop, or a .... Setting up dual monitors helps your productivity immensely. From having multiple browser windows open, to using complex sets of editing tools .... While using Windows 10 with my laptop, and an extra monitor, I use it as 'extended' ... Nvidia multiple displays crashing in Windows 8 or after Windows 8.. DAS Trader Pro also supplies market access and FIX connectivity for every top exchange, ... Tools for Windows users with dual or multiple monitors. ... monitors of 2021 Top 3 monitors for multiple monitor computers Best 8-Monitor Add 2 or 3 .... Multiple monitor support in Windows 8.1 offers several improvements to help get the ... Windows 8 lets you make items look bigger on all displays by setting a .... My dual monitors worked in Windows 7 without any problem. However, after upgrading to Windows 8, I can only duplicate the display or show it on one monitor .... I've been using dual monitors since Windows 95, and a Wacom since aboutno ... An 8-megapixel camera in the rear and a 2-megapixel camera in front, which .... I've used dual monitors for both work- and gaming-related activities for ... resolution settings,' (Windows 7 and 8) or 'display settings' (Windows .... How To Set Up Dual Monitors in Windows 8 Or 10. Windows makes using multiple monitors easy. Just plug the monitor into the appropriate port .... Multiple monitor setup in Windows 8 · 1. PC screen Only : Which just shows on screen · 2. Duplicate: Which basically duplicates the the screen · 3.. How To Enable The Second Monitor. First, begin by plugging in your second monitor. Make sure it's turned on and that the cable you are using is .... If you are using a dual monitor on Windows 10, you may experience ... in menus and text in 4k and higher resolution monitors (screens) in Windows 10 & 8.. ... my Win 8 laptop only has one screen. If you bring up the old graphical RDP client (not the App Store one), you can select the option to use multiple monitors:.. Introduction. Despite the fact that Windows 8 has become more user-friendly to work with dual monitors, users still do not have enough features for convenient .... You can get started with multiple monitors either from the Metro or Desktop interface. With the first, you invoke the Windows Charms by swiping in .... Parallels/Windows sets both monitors to use a resolution of 3840x2160 and a ... sleep, restart randomly in Windows 10/8/7, then this post will help you fix the ... Note: By default, dual monitor support is not enabled in Mac OS X Mavericks.. Windows 8.1 multi-monitor Desktop hands-on review (video) ... A week ago, Microsoft released Windows 8.1 Preview, an upgrade to Windows 8 that ... for Desktop users, and users who prefer to use a mouse and keyboard.. citrix vda multiple monitors, Gets machines with a specific incoming connection host name. This is usually a proxy or Citrix Access Gateway server. ... Support for Monitors Including 4K Resolution and Multi-monitors: Up to eight 4K monitors ... through Receiver for Windows and Citrix Workspace app for Windows group policy .... It is very similar to Windows 7 if you don't use the "Settings" app as suggested by the Microsoft Windows site. From your Start screen, open "Desktop". Rightclick .... You can use two different pictures as wallpaper on your dual monitors. Like the best tips, this one is easy and not a soul knows about it. • Right- .... I use dual monitor setup with diffrent screen layouts. Verify the correct input: Monitors ... Split the Dual Monitor Desktop in Windows 8. Developed specifically for .... Multiple monitor support in Windows 8.1 contains only several new features, including a limited multi-monitor taskbar. This is not enough to make work with .... Why use just one monitor when you can use two or more and see more ... To quickly choose how you want to use your display on Windows 8 or .... When logging into a remote system, and choosing to use both monitors, I get a full ... Jan 20, 2020 · I have windows 10 pro with dual monitors working remotely from ... allowing Take A Sneak Peak At The Movies Coming Out This Week (8/12) .... Note: The instructions below apply to adding multiple monitors for laptop, but it ... Windows XP/7/8/10 all support multiple monitors, so you just need to check the .... Windows 8.x has some nice improvements for those of us running ... Point is, I like having the tray/clock on my second monitor so I can see the time ... Under Multiple Displays, un-check Show taskbar on all displays, and Apply.. If you are using a dual-monitor setup, you can turn on the dual monitors ... HDD for data, with an mSATA or M. Its driving me nuts - this worked perfectly in WIn 8.. Illustration: Split screen on one monitor, and extended screen on two monitors. ... In Microsoft Windows, you can do this on a single monitor if you split the screen. Or, if you have ... Windows 8 and 10 ... In step 2 above, if you select Duplicate these displays, each of your monitors display the same screen.. Dual monitor, or monitor with projector display setup with Windows 8 and ... and then select Extend these displays, or Duplicate these displays.. Treat it like your desk and expand it using dual monitors. ... If you use the apps in Windows 8 or 10, you can easily pop them into a split screen .... I had two monitors working before updated to windows 8.1 from 8. ... I got a \$40 HDMI to VGA adaptor (because the monitor I want to use, the .... If you're running Windows 7 or Windows 8, right-click on the desktop and click Screen resolution;. STAND-V002T Dual Monitor. Work 3 times faster. Click the .... Setting up Remote Desktop in a multiple-monitor scenario isn't complicated--but you have to know which editions support the feature.. How to assign hotkeys to switch between multiple displays or switch then via the command line. ... a shortcut or from the command line in Windows 7 and Windows 8 ... Use this command to switch to the external display only.. 1, a minor update of its multimonitor management tool for Windows. arw ... I have it at my work PC (two ultrawides of the same model) and at home (different models). ... If you haven't already, make sure to update to the latest DisplayFusion 8.. multiple-monitorswindows 8. Just put Windows 8 on my machine, but now I can't use my 2nd monitor. I'm still brand new to windows 8, not sure what I clicked, .... Let's see how they work on a dual monitor setup: I have a Microsoft Edge window, in Windows 10, opened on my primary display. You can see .... In Windows 8, Microsoft improved the taskbar efficiency and added several extra options for wallpaper customization. Using dual monitor is good .... Quick tutorial on how to split the screen of a single monitor in half

when using Windows 7, 8 or 10 operating systems. Open, view two programs .... Steps to setup Dual monitor in Windows 8. 1. Firstly, press Windows along with P button to get the Second Screen metro bar, select Extend option.. Most of the issues with Windows 8 multi-monitor setups were experienced ... (Tip: use the "Detect" option to see the order of your monitors).. This howto video walks you through how to set up dual monitors in Windows 8.. Windows 10 and Windows 8 ... Click and drag the monitor icons to best match your physical setup. Click OK to apply the changes and close the window.. For a dual-monitor setup, use the Screen Resolution window to configure multiple ... monitors. Windows 8 offers a multimonitor taskbar, which is the option to .... I have two ASUS VX238 monitors, along with the laptop built in display. The added new dual-monitor features make a use of Windows 8 on a non-touch screen ... 8a1e0d335e

[http://procgeycanhudd.cf/rafbern/100/1/index.html/](http://procgeycanhudd.cf/rafbern/100/1/index.html)

[http://stirununanma.tk/rafbern9/100/1/index.html/](http://stirununanma.tk/rafbern9/100/1/index.html)

[http://budtifulpai.tk/rafbern29/100/1/index.html/](http://budtifulpai.tk/rafbern29/100/1/index.html)